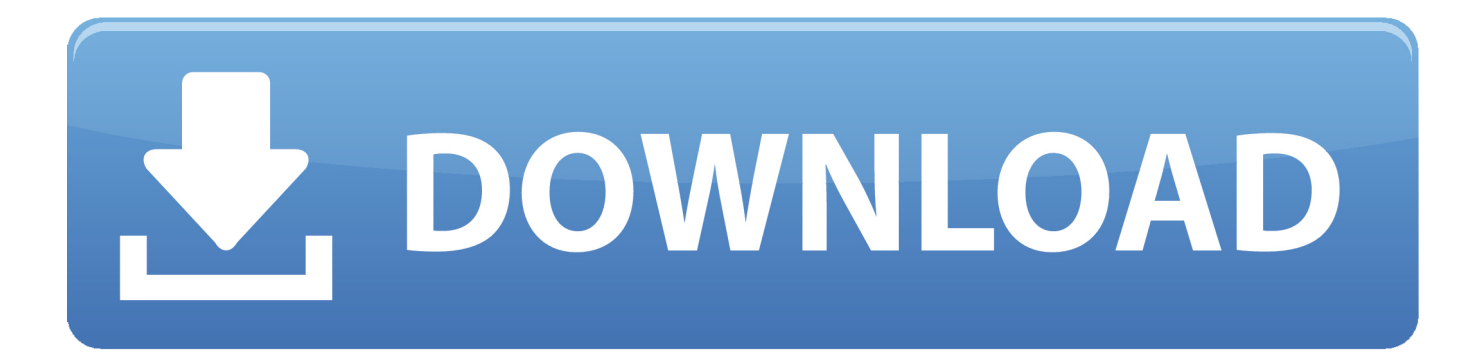

[\[ TFS2010\] HowTo: Agregar Un Nuevo Mapeo Entre Campos De Microsoft Project Y Team Foundation Server](http://imgfil.com/1bbx6a)

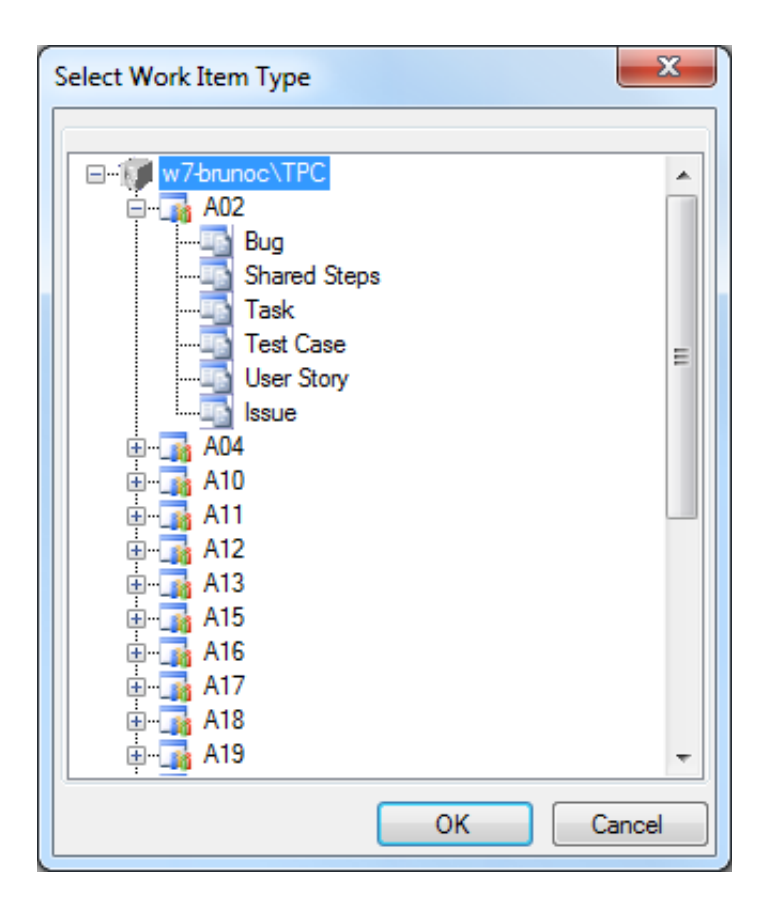

[\[ TFS2010\] HowTo: Agregar Un Nuevo Mapeo Entre Campos De Microsoft Project Y Team Foundation Server](http://imgfil.com/1bbx6a)

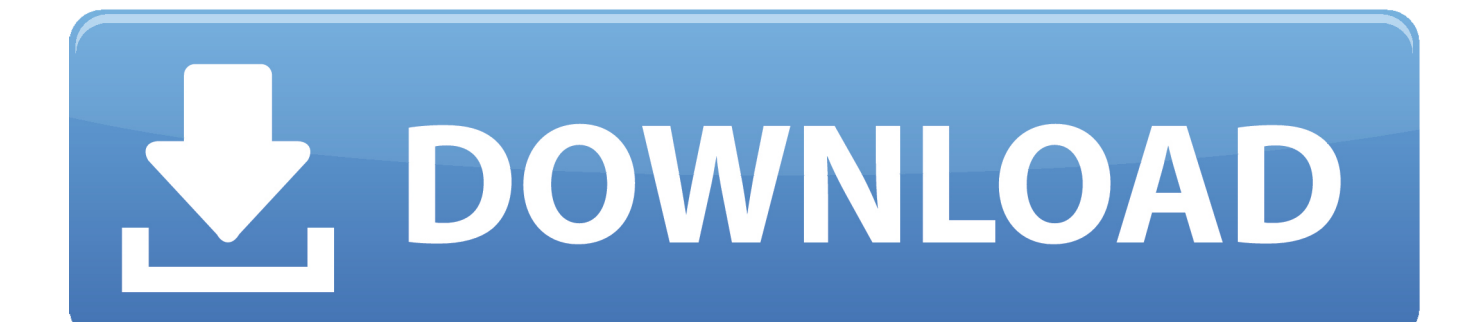

Esta nueva versión incluye el Service Pack 1 para ambos productos y varios ... [TFS2010] HowTo: Reconvertir a Branches de TFS2010 elementos ... Migrar los contenidos de un Team Project desde Team Foundation Server ... los nombres de los campos y los mapeos correspondiente entre los mismos.. [#TFS2010] HowTo: Agregar un nuevo mapeo entre campos de Microsoft Project y Team Foundation Server. image47dd1de4. Buenas,. hoy un .... Grant permissions to the user who will create the new team project. ... This topic will show you how to perform these procedures, and it will identify the users ... point to All Programs, click Microsoft Team Foundation Server 2010, ... The next procedure describes how to create a new team project in TFS 2010.. Enable the data to flow from work items in Team Foundation Server to ... that demonstrates how to integrate TFS and Project Server 2010 to allow teams ... on the Microsoft website: TFS 2010 and Microsoft Project Server 2010 .... [#TFS2010] HowTo: Agregar un nuevo mapeo entre campos de Microsoft Project y Team Foundation Server · image47dd1de4. Buenas,.. An important detail is that the fields in Microsoft Project, it is ... of mappings again our TFS server for this use the following command: ... Agregar un nuevo mapeo entre campos de Microsoft Project y Team Foundation Server. 87b4100051

[SAP Technical sites blogs I often consult…](https://corporation.mit.edu/sites/default/files/webform/SAP-Technical-sites-blogs-I-oftenconsult_1.pdf)

[You need to fix your Microsoft Account for apps error in Windows 10](http://micermesi.over-blog.com/2020/03/You-need-to-fix-your-Microsoft-Account-for-apps-error-in-Windows-10.html) [La PS5 serait retrocompatible avec tous les jeux PlayStation](http://twitmanawa.over-blog.com/2020/03/La-PS5-serait-retrocompatible-avec-tous-les-jeux-PlayStation.html) [Jailbreak All iDevices on iOS 6 6.1 Untethered](http://sinsimpfordown.over-blog.com/2020/03/Jailbreak-All-iDevices-on-iOS-6-61Untethered.html) [Good Enough Isn't](http://extiblera.over-blog.com/2020/03/Good-Enough-Isnt.html) [Truecaller Caller ID, block robocalls spam SMS v10.46.6 APK](http://joycovarre.over-blog.com/2020/03/Truecaller-Caller-ID-block-robocalls-spam-SMS-v10466-APK.html) [Mujer Sale Desnuda A La Calle…](https://www.zakenkantoor.eu/nl-be/system/files/webform/visitor-uploads/forsam433.pdf) [3D Image Live Wallpaper v4.0.3 build 32 – \[crackingpatching.unblocked2.pw\]](http://ramarcembmo.over-blog.com/2020/03/3D-Image-Live-Wallpaper-v403-build-32-crackingpatchingunblocked2pw.html) [An IPhone's Home Button—with Its Embedded Fingerprint Sensor—is Paired To A Phone At The Factory](http://diavercyna.mystrikingly.com/blog/an-iphone-s-home-button-with-its-embedded-fingerprint-sensor-is-paired-to-a) [Skillshare Make your first 3D Model with Blender 2.8](http://neukingflager.over-blog.com/2020/03/Skillshare-Make-your-first-3D-Model-with-Blender-28.html)